# **How to stream video to iPhone iPad or iPod?**

Let us say you have a large video and movie collection in your PC and watch it in your iPhone and iPad one needs to perform couple of actions:

- 1. Convert your video collection to iOS compatible video formats like mp4 and mpeg (iOS supports the playback of movie files with the .mov, .mp4, .m4v, and .3gp filename extensions)
- 2. Sync the converted video files with your iPhone and iPad using iTunes and watch the videos using your iPhone media player.

But in case you have no time to convert videos and don't have enough space in your iPhone and iPad this approach is not going to work.

Fortunately, Tonido iOS app can provide a solution for this video streaming problem. Using [Tonido iOS](http://www.tonido.com/ios/) app one can stream videos from PC (Windows, Mac and Linux) to iPhone and iPad. Not only that, Tonido iOS app also performs live video conversion of most video formats (.mkv, .vob, .avi and others) to iPhone and iPad compatible video formats in real time. Tonido iOS app also works both in WiFi and Cell (3G, 4G and LTE) connection. In short, you can watch your videos from Anywhere!

# **What is Tonido?**

Tonido Desktop allows files and media in your computer (**Windows, Linux or Mac**) to be available from anywhere through a web browser or from a mobile device (iPhone, Android, Blackberry or Windows Phone 7).

#### **How does Tonido work?**

Step 1: Install t[h](http://www.tonido.com/kbase/www.tonido.com/downloads/)e Tonido desktop app in your PC (Windows,Mac and Linux) and create an user account . Please download Tonido desktop software from h [ere.](http://www.tonido.com/kbase/www.tonido.com/downloads/) It is completely FREE.

Step 2: Install the Tonido iOS app from Apple [app store.](https://itunes.apple.com/us/app/tonido-file-access-music-video/id388726418?mt=8)

Step 3: Enter the user account information in your Tonido iOS app and watch your videos from anywhere!

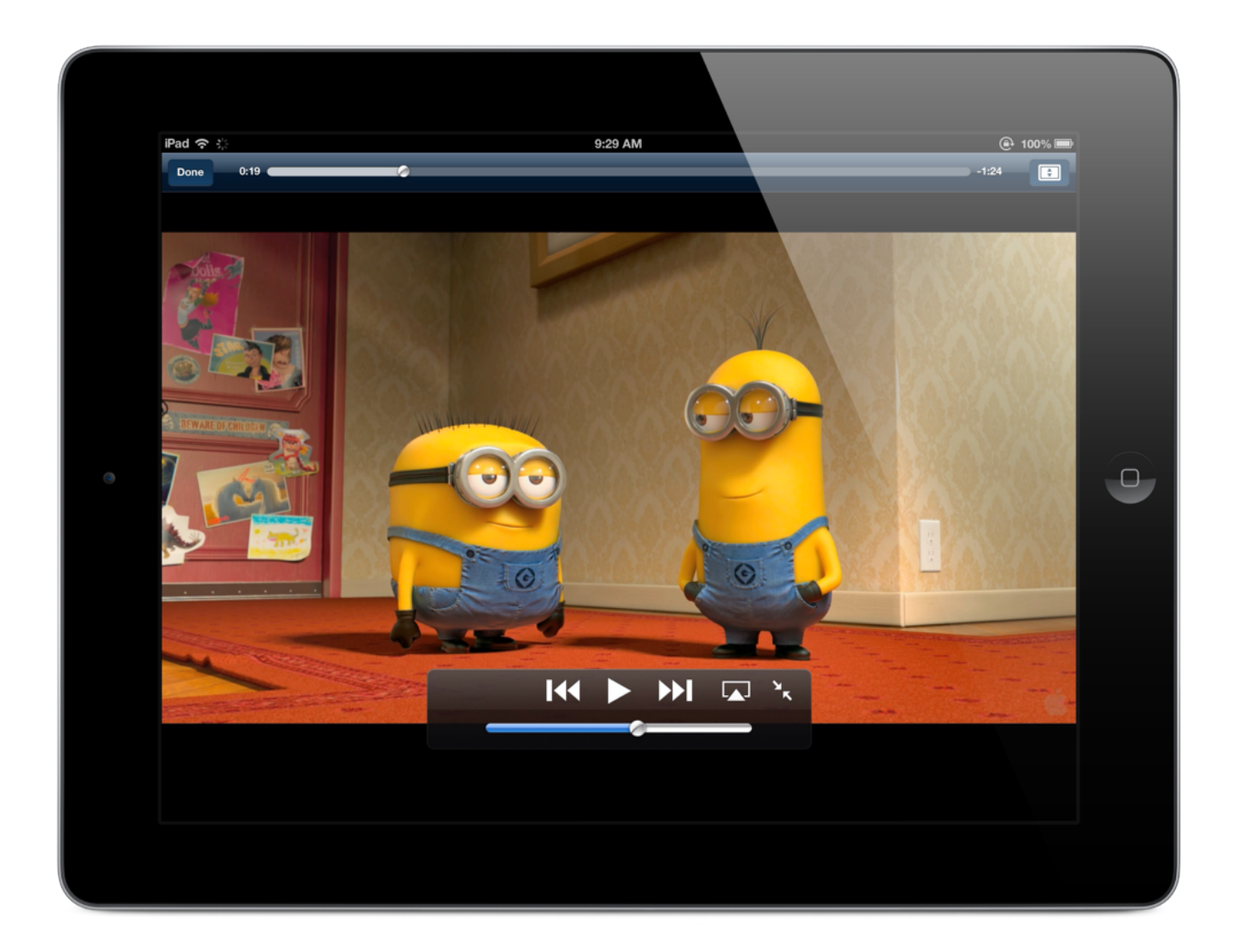

# FAQ

# **How Tonido iOS app is different from Air Video, Airplay It and Others?**

Most iPhone and iPad video streaming apps only work within LAN. If you want to access the videos remotely, you need to open the port in your router and get a dynamic ip from a dns provider.

With Tonido you don't need to any of these steps. Tonido provides a simple URL (**yourname.tonidoid.com**) to access your computer from anywhere. You also don't need to muck with your router and open your router to get remote access.

# **How much does Tonido Desktop software cost?**

Tonido Desktop software is completely FREE.

# **How much does Tonido iOS app cost?**

Tonido iOS app is FREE.

# **Are there any limits on how many videos I can watch with live video conversion?**

No. There are no limits on the number of videos that watched with live conversion.